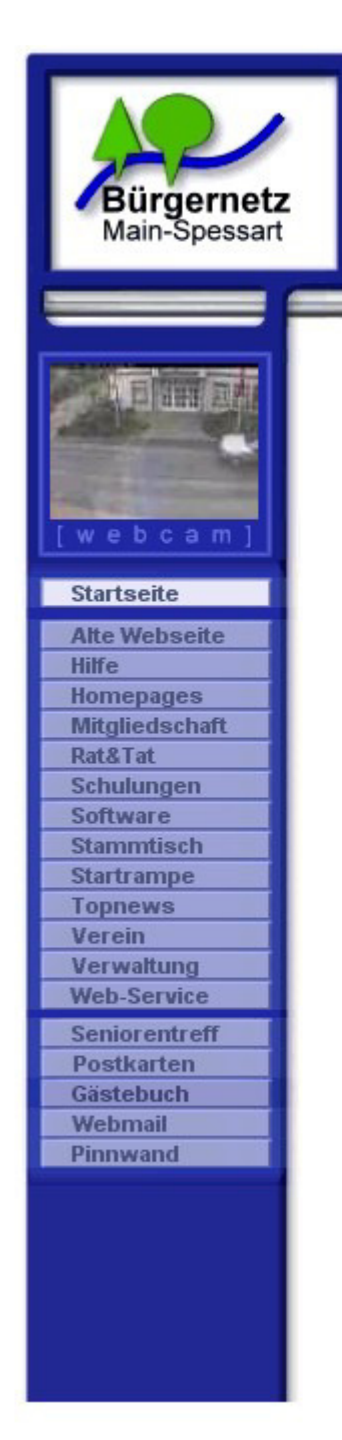

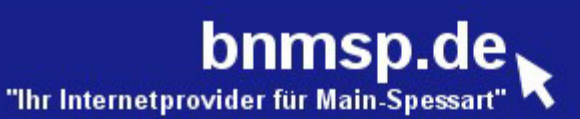

# **Willkommen**

## **zur Jahreshauptversammlung2013**

**am 14.11.2013 Förderverein : 19:00 UhrTrägerverein : 19:30 Uhr**

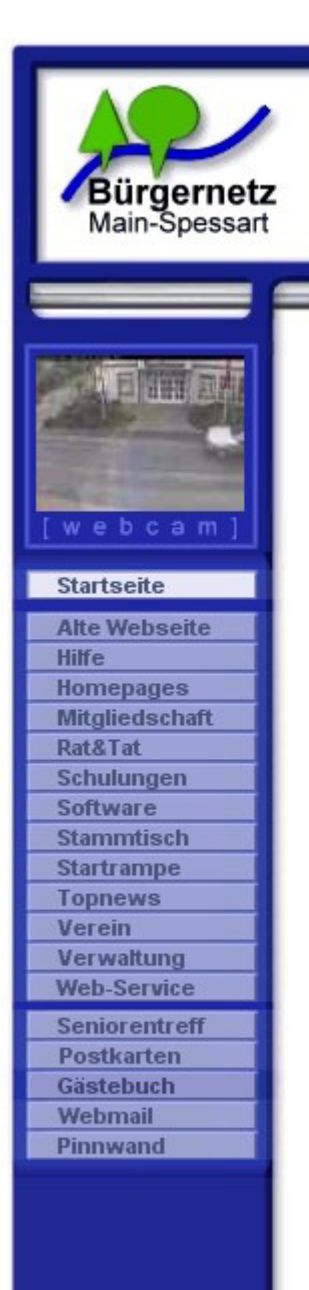

## **Tagesordnung JHV 2013**

**Förderverein : 19:00 Uhr**

- 1. Bericht der 1. Vorsitzenden Xenia Scherf
- 2. Bericht des Schatzmeisters Burkhard Rickert
- 3. Bericht der Kassenprüfer
- 4. Entlastung der Vorstandschaft
- 5. Ausblick 2014 und Sonstiges

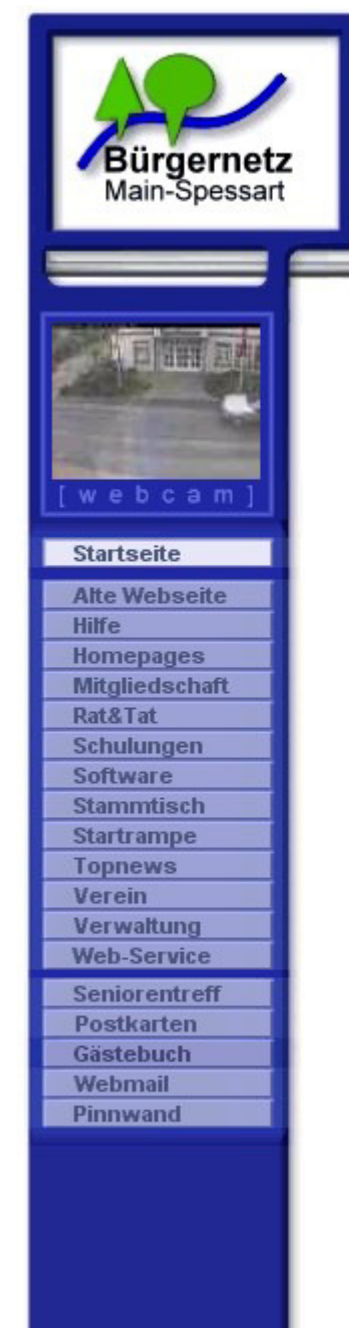

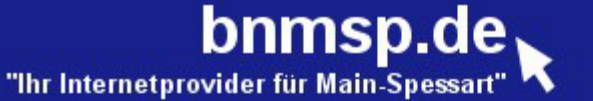

## **Jahreshauptversammlung 2013Förderverein**

## 1. Bericht der Vorsitzenden Xenia Scherf

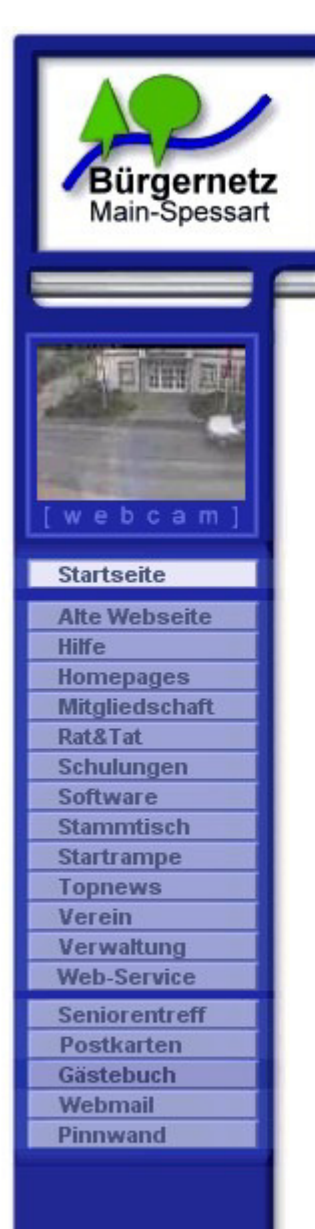

#### bnmsp.de "Ihr Internetprovider für Main-Spessart

Karlstadter Str. 14 53 Wiesenfeld 09359-9090080 09359.99888 Mail: buero@bnmsp.de

## **Tagesordnung JHV 2013**

### **Trägerverein : 19:30 Uhr**

- 1. Bericht des 1. Vorsitzenden Jürgen Kraft
- 2. Bericht des Schatzmeisters Burkhard Rickert
- 3. Bericht der Kassenprüfer
- 4. Entlastung der Vorstandschaft
- 5. Ehrungen
- 6. Ausblick 2014 und Sonstiges
- 7. Vortrag von Jürgen Kraft

"Per Internet Telefonie den eigenen Festnetzanschluss überall mitnehmen - und dabei noch viel Geld sparen"

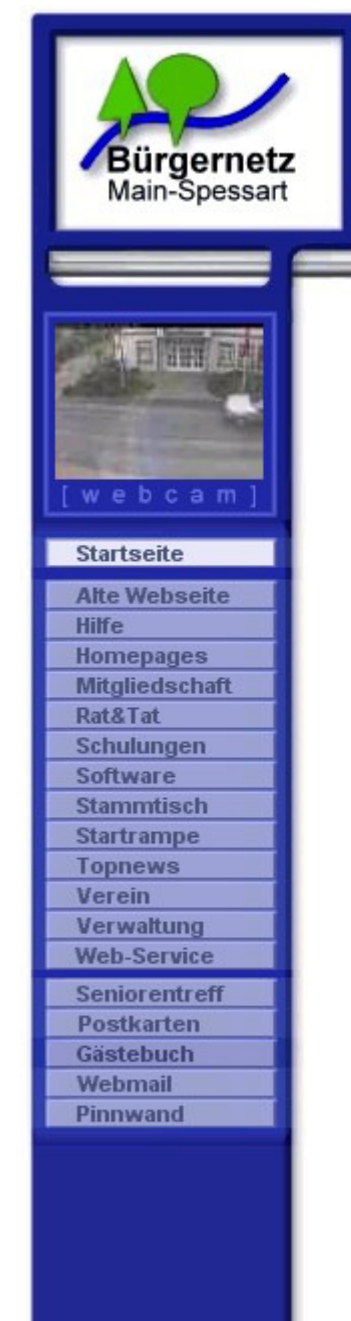

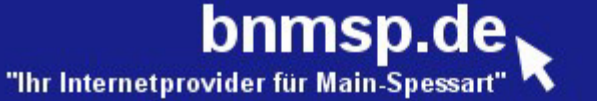

## **Jahreshauptversammlung 2013Trägerverein**

## 1. Bericht des 1. VS Jürgen Kraft

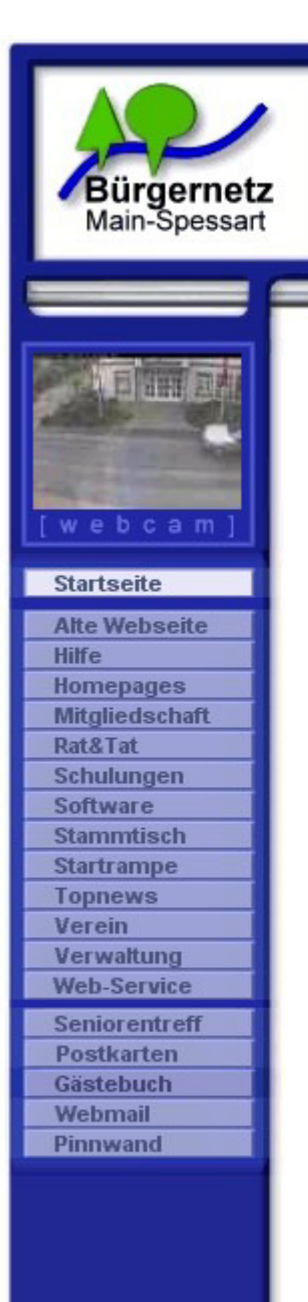

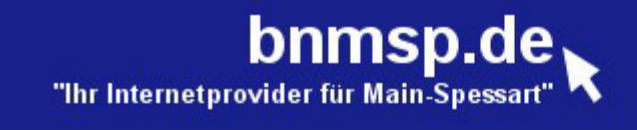

### **Mitgliederstand**

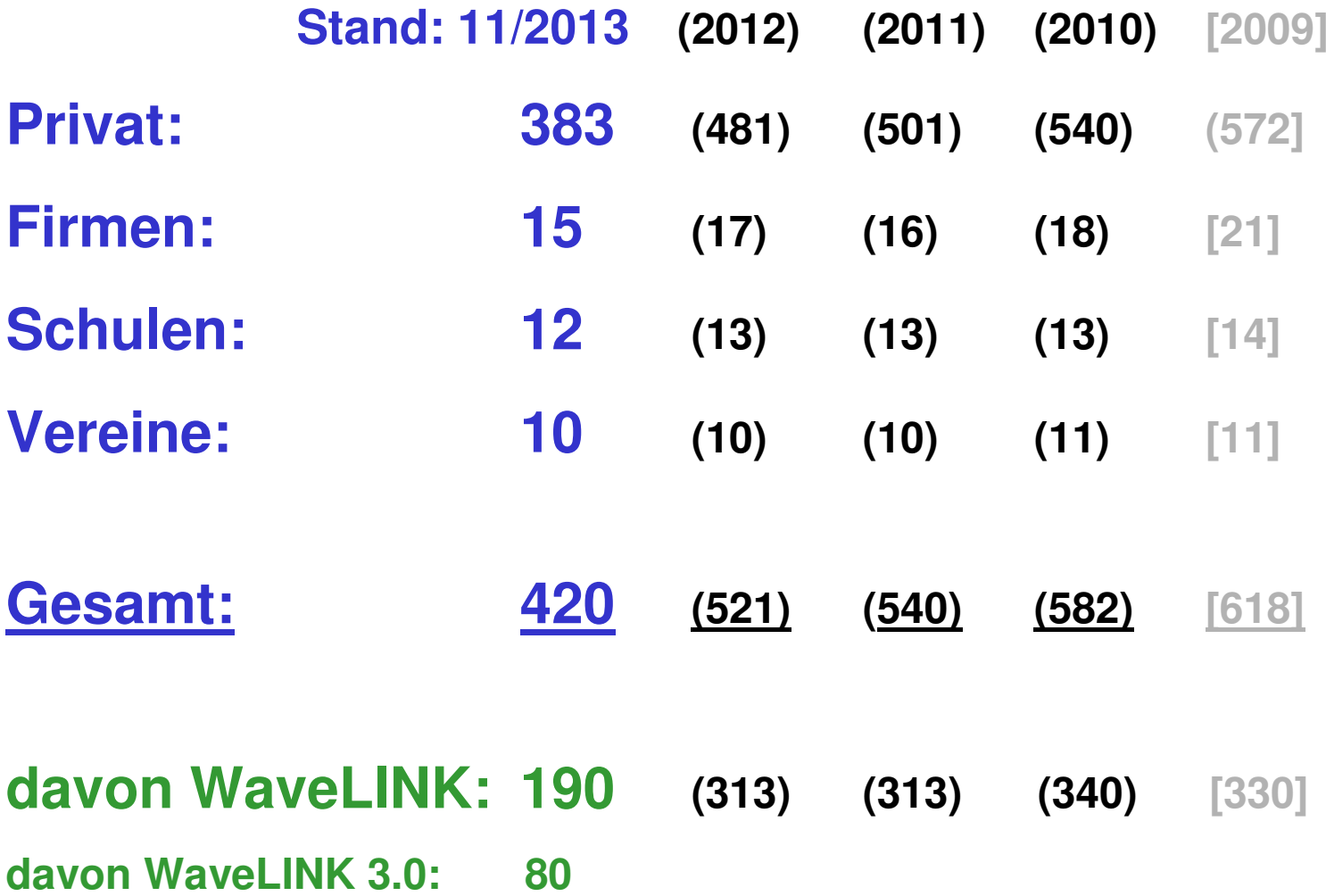

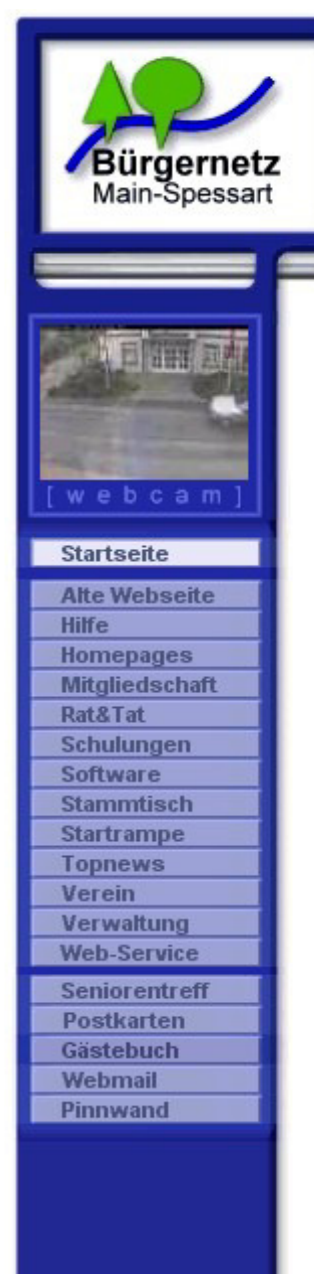

#### bnmsp.de "Ihr Internetprovider für Main-Spessar

Karlstadter Str. 14 97753 Wiesenfeld 09359.9090080 Fax: 09359.99888 Mail: buero@bnmsp.de

## **WaveLINK**

### WaveLINK : "WLAN-Netzwerk des Bürgernetz Main-Spessart"

**Start:** 2001 in Lohr und Gemünden

- **Ziele:** von Vorleistungen der Telekom unabhängiger Internetzugang für unsere Mitglieder
	- Versorgung von Nicht-DSL-versorgten Gebieten mit einembreitbandigen Internetzugang
	- Experimentierdrang was "Neues" zu schaffen

**WaveLINK** ist ein **privates** Netz für eine geschlossene Benutzergruppe. Durch Beitritt in den Bürgernetzverein kann jeder Bürger dieses Netz nutzen oder sogar selber am Betrieb und dessen Ausbau mitarbeiten.

Dabei gelten die Ziele, die in der Vereinssatzung definiert sind.

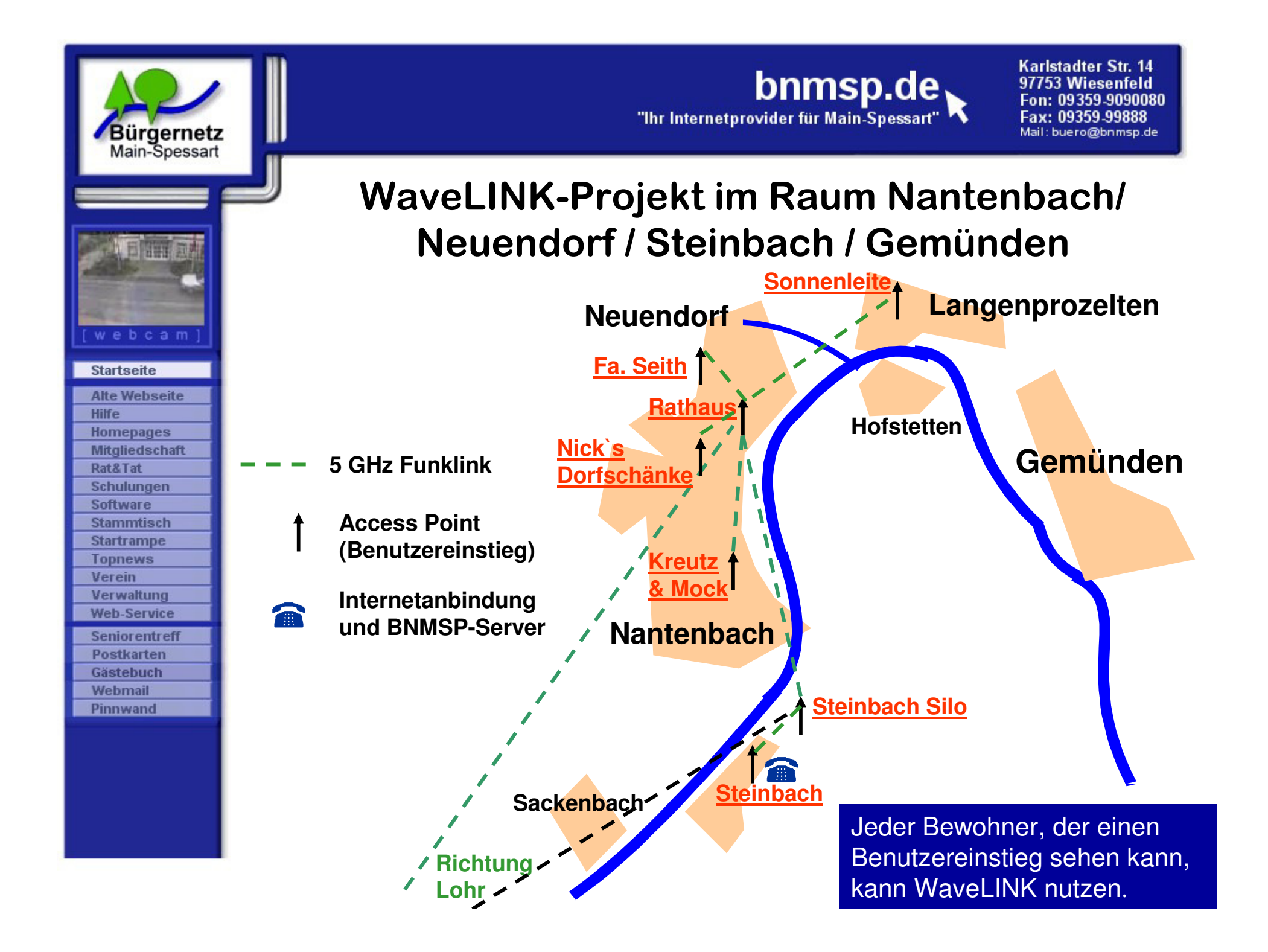

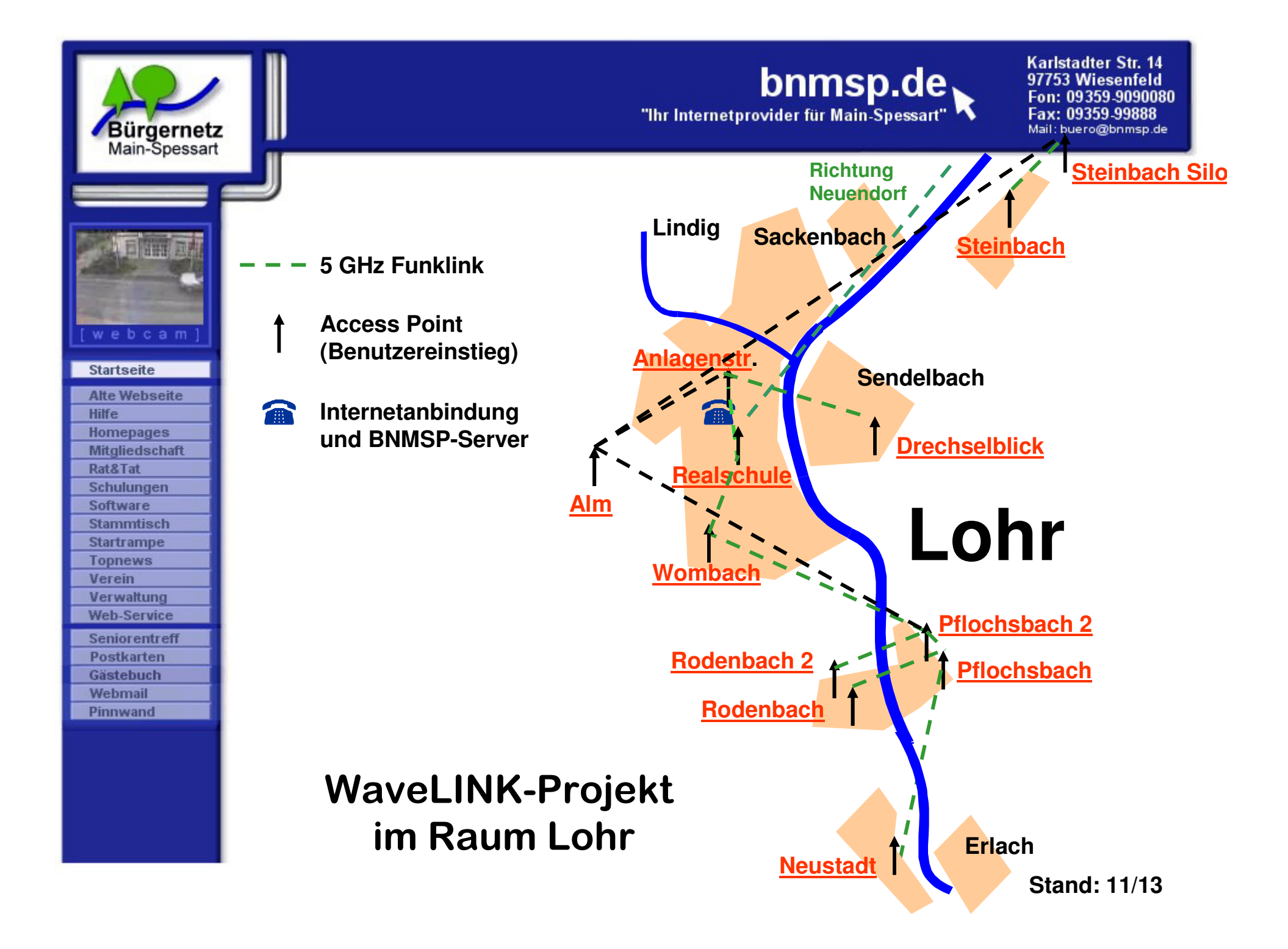

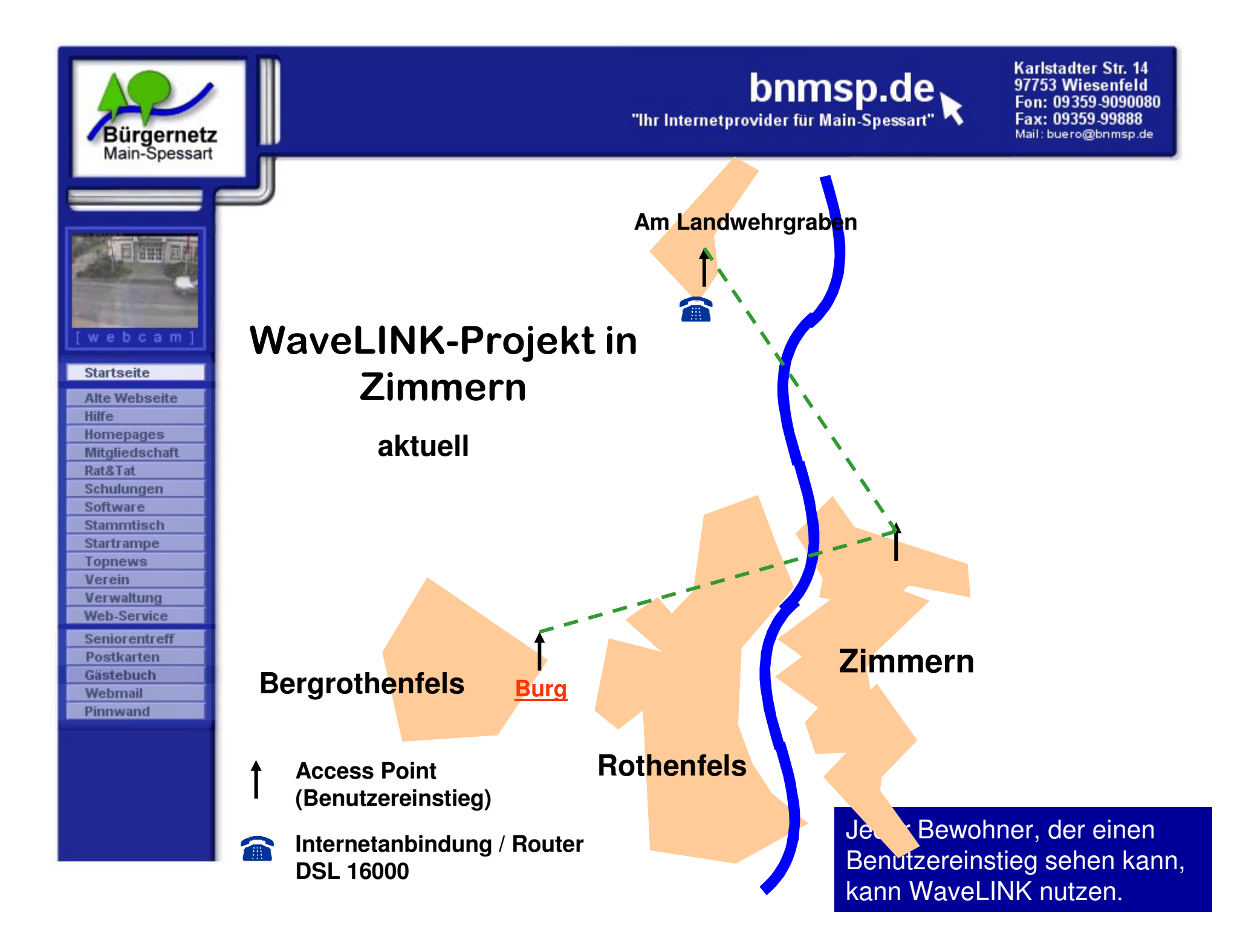

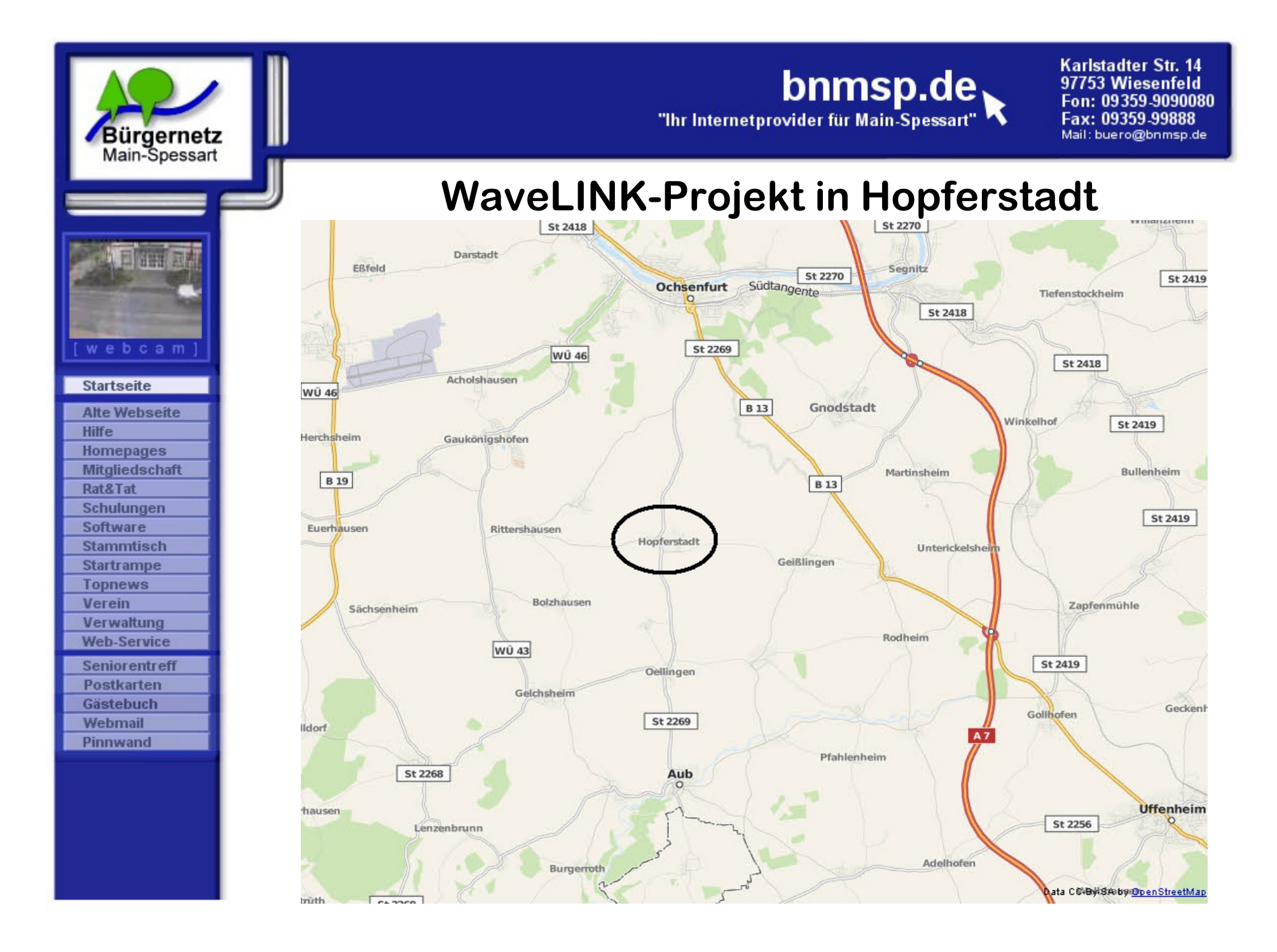

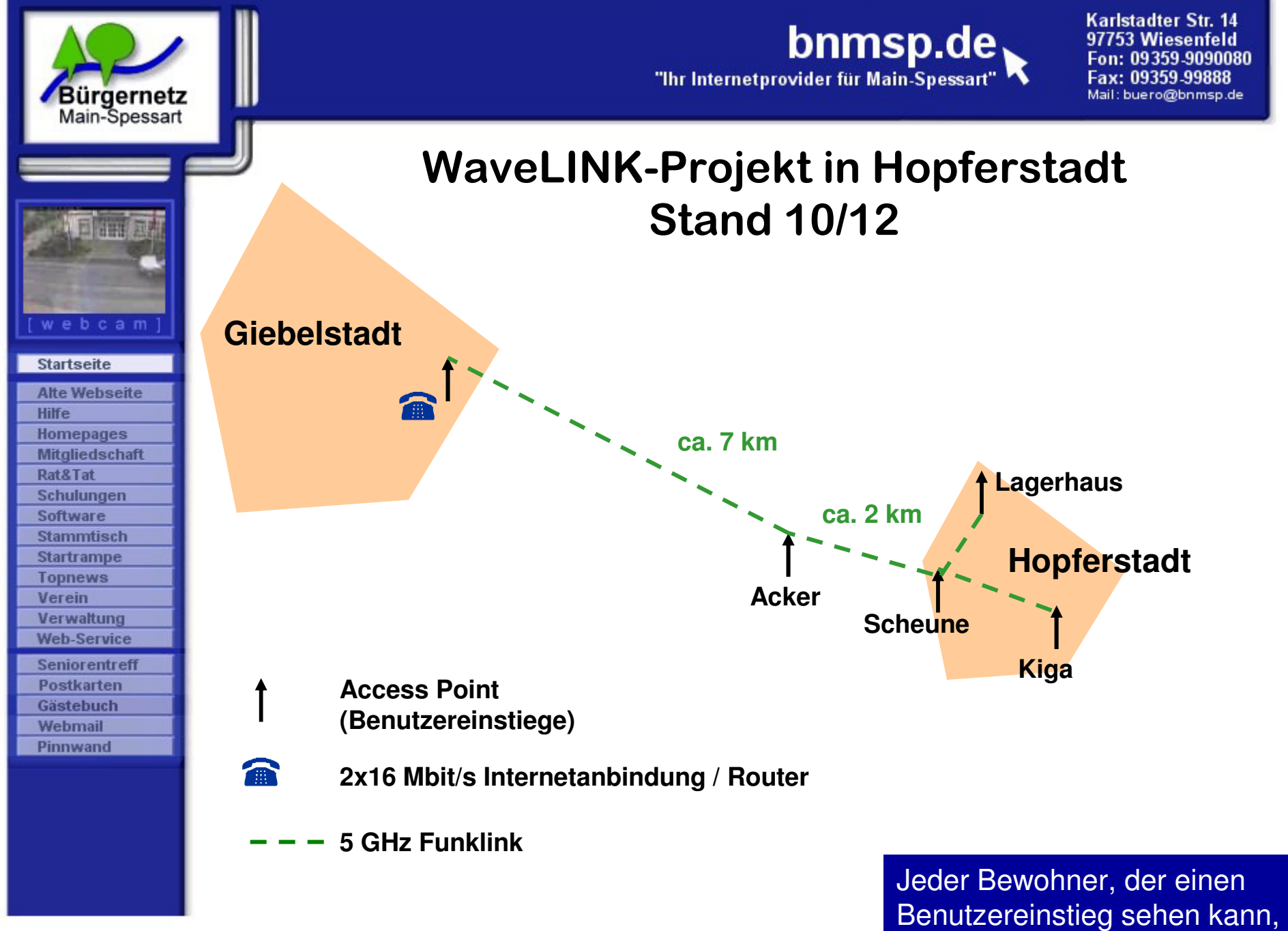

kann WaveLINK nutzen.

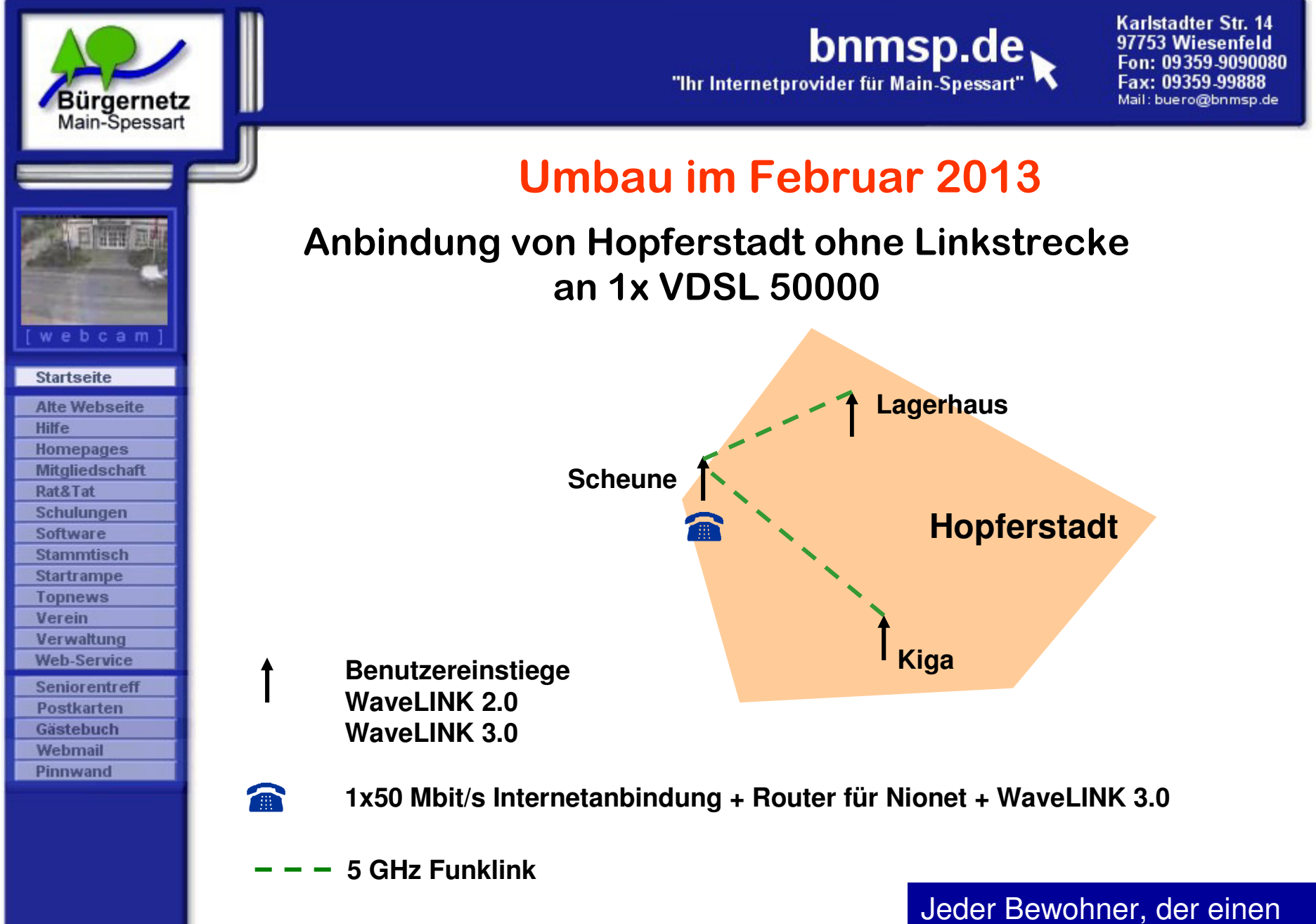

 Benutzereinstieg sehen kann, kann WaveLINK nutzen.

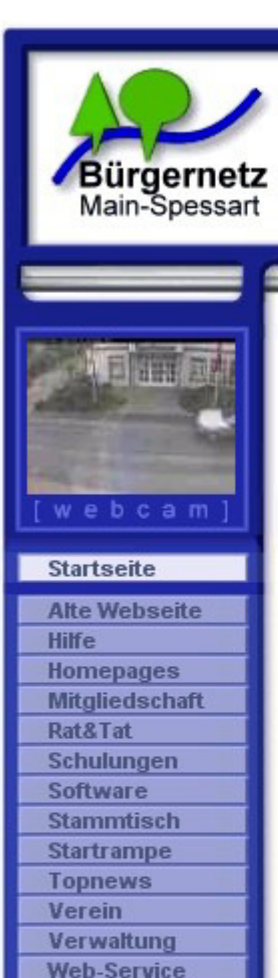

Seniorentreff **Postkarten Gästebuch** Webmail Pinnwand

#### bnmsp.de "Ihr Internetprovider für Main-Spessart

Karlstadter Str. 14 97753 Wiesenfeld Fon: 09359.9090080 Fax: 09359.99888 Mail: buero@bnmsp.de

### **Technische Neuerungen 2013**

• **WaveLINK**

#### **Unsere Ziele:**

- **mehr Stabilität**
- **mehr Redundanz**
- **mehr Performance**
- **einfachere und stabilere Konfiguration**

#### **Erreicht durch:**

- **Redundante WLAN-Linkstrecken (z.B. Pflochsbach)**
- **Erneuerung vieler Backbonekomponenten**
- **Umbau auf 5 Ghz NV2 Dual-Polaritätslinkstrecken**
- **Automaisches Routingprotokoll (OSPF)**
- **100 Mbit/s sym. LWL-Anschluss in Lohr für zentraleInternetanbindung von Lohr und Umgebung**
- **(fast) vollständiger Austausch der Lancom-Router gegen Mikrotik-Router**
- **Optimierungen im Mikrotik Setup**

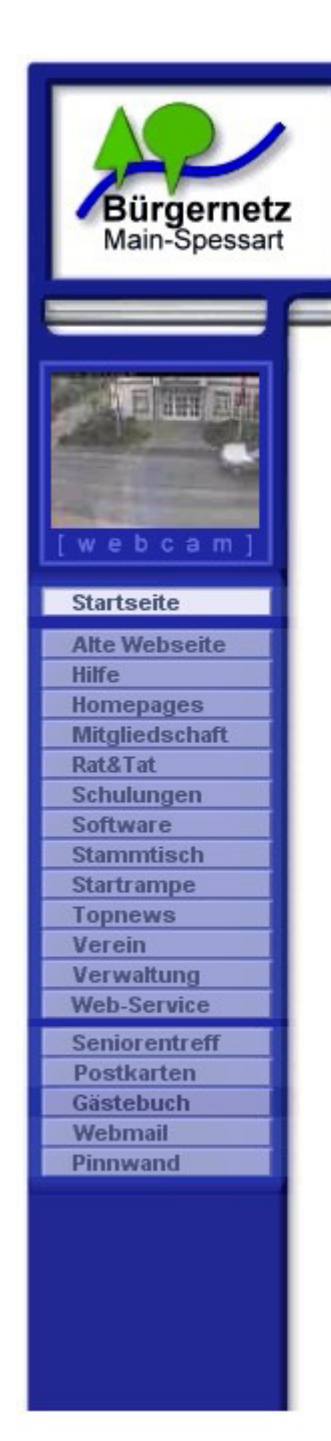

### **Technische Neuerungen in 2013**

### • **WaveLINK Performancesteigerung durch**

#### **1. Auswechslung der Backbone Router**

**Mit dem momentanen WRT54GL erreichen nach erst kürzlich durchgeführten Messungen im Routingbetrieb nur Durchsatzwerte von ca. 20 Mbit/s. Die neuen leistungsfähigen Mikroitik Router mit Gbit/sInterfaces schaffen die geforderten 100 Mbit/s**

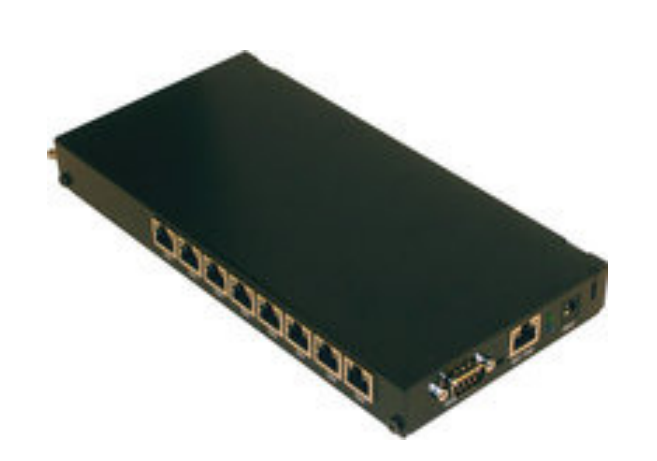

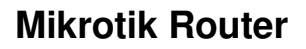

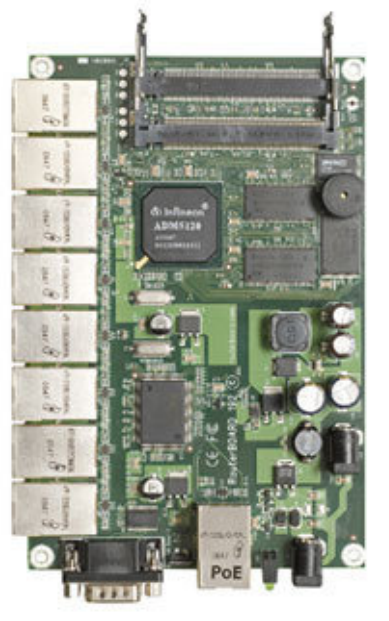

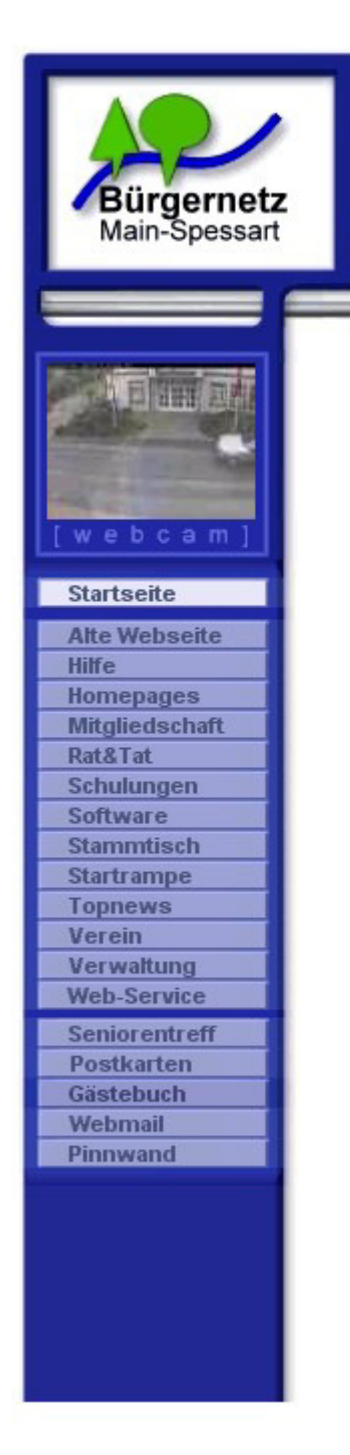

### **Technische Neuerungen in 2013**

### • **WaveLINK Performancesteigerung durch**

**2. Umbau weiterer Linkstrecken auf die schnellere 802.11n dual Polarity WLAN-Technik mit effizienterem WLAN-Protokoll nv2 (Eigenentwicklung von der Fa. Mikrotik)**

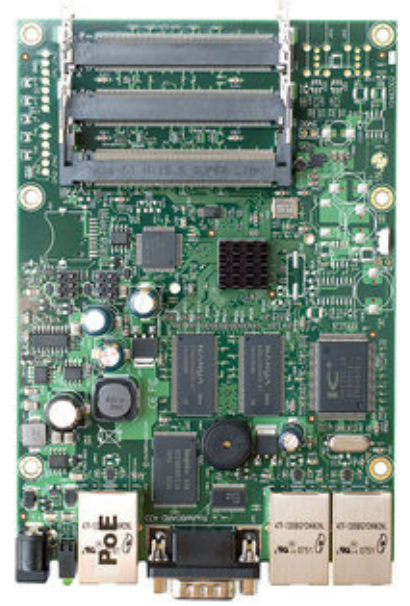

**Mikrotik Router-Board**

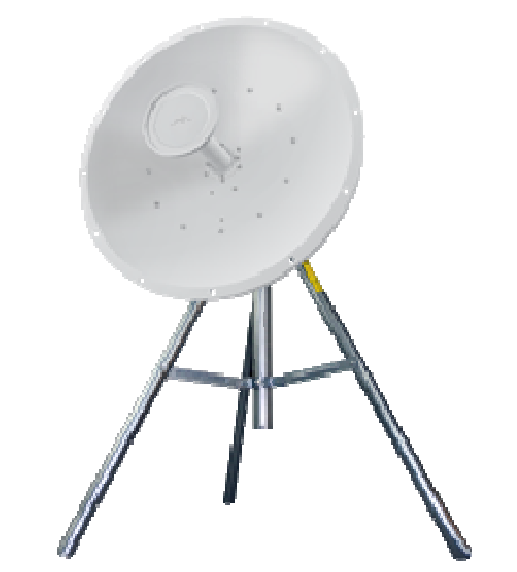

**Ubiquiti RocketDish 5, 5 GHz, 34dBi** 

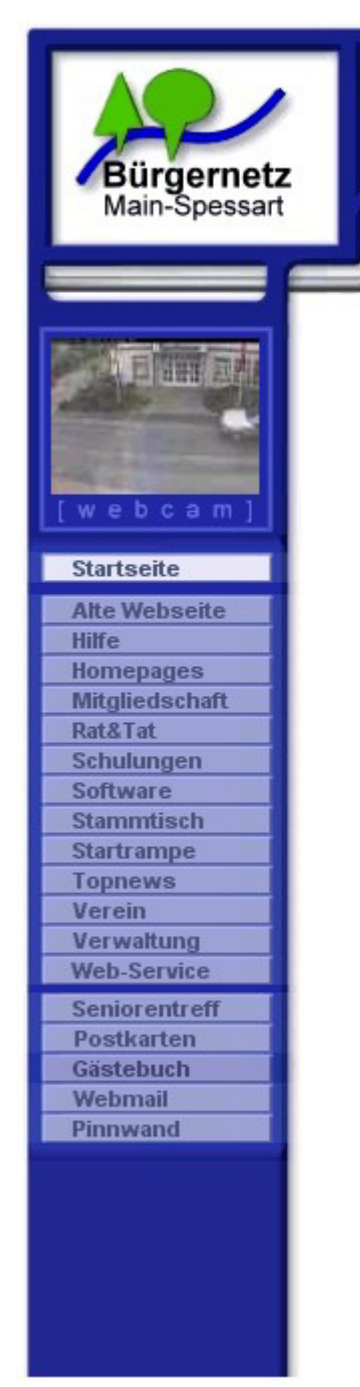

### **Technische Neuerungen in 2013**

### • **WaveLINK Performancesteigerung durch**

#### **3. Aufbau von 5 GHz Benutzereinstiegen**

 **für Einsatz in Gebieten mit sehr hoher Kanalbelegung im 2,4 GHz Bereichwie Neuendorf, Nantenbach, Pflochsbach und Hopferstadt**

#### **-> Vorteile:**

- **- viel mehr überlappungsfreie WLAN-Kanäle**
- **- Effizientes WLAN Protokoll nv2**
- **- Einsatz von dual Polarity WLAN (MIMO)**
- **- Beseitigung des Hidden Station Problems**
- **- WaveLINK wird so stabil wie eine Drahtleitung**

#### **---> Ermöglicht sinnvolle Nutzung von Internet Telefonie**

**Netzwerkkabel CAT5**

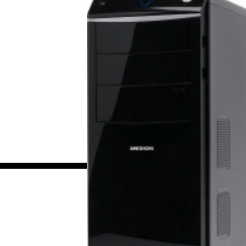

**Rechner**

**5 Ghz-Antennenrouter (Mikrotik SXT5 HnD)**

![](_page_17_Picture_0.jpeg)

Postkarten Gästebuch Webmail Pinnwand

## bnmsp.de

Karlstadter Str. 14 97753 Wiesenfeld Fon: 09359-9090080 Fax: 09359-99888 Mail: buero@bnmsp.de

### **Technische Neuerungen 2013**

### • **Neue Dienste**

![](_page_18_Picture_0.jpeg)

### **Technische Neuerungen in 2013**

### • **Neue Dienste**

- **5. BNMSP - Cloud Ausbau unseres E-Mail-Dienstes** 
	- **- Neues Webmail**
	- **- Serverbasierende Postfachregeln**
	- **- Synchronisation von** 
		- **E-Mail**
		- **Kontakten**
		- **Kalender**

 **zwischen PC und Mobilen Endgeräten, wie Smartphone oder Tabletts** 

**- Alternative für Google Mail, Dropbox und co.**

![](_page_18_Picture_14.jpeg)

![](_page_18_Picture_15.jpeg)

![](_page_19_Picture_0.jpeg)

### **Technische Neuerungen 2013**

### • **Neue Dienste**

- **6. WaveLINK 3.0 ist VoIP-Ready**
	- **- Die hohe Verbindungsqualität von WaveLINK 3.0 und die breitbandige 100 Mbit/s LWL-Leitung erlauben jetztauch die hochwertige Nutzung von IP-Telefonie**

#### **z.B. über den Anbiter Sipgate:**

**- Festnetzanschluß für 0 €(dazu später mehr)**

![](_page_19_Picture_9.jpeg)

![](_page_19_Picture_10.jpeg)

![](_page_20_Picture_0.jpeg)

![](_page_20_Picture_1.jpeg)

### **Öffentlichkeitsarbeit in 2013 Öffentlichkeitsarbeit in 2013**

• **Messen**

**in 2013 gab es keine MSP-Expo**

![](_page_21_Picture_0.jpeg)

### **Öffentlichkeitsarbeit in 2013 Öffentlichkeitsarbeit in 2013**

### • **Flyeraktionen**

**"neuer" BNMSP-Flyer wurde im Frühsommer 2013 in Langenprozelten an alle Haushalte verteilt**

![](_page_21_Figure_6.jpeg)

![](_page_22_Picture_0.jpeg)

#### bnmsp.de, "Ihr Internetprovider für Main-Spessart"

Karlstadter Str. 14 97753 Wiesenfeld Fon: 09359-9090080 Fax: 09359-99888 Mail: buero@bnmsp.de

### **Öffentlichkeitsarbeit in 2013 Öffentlichkeitsarbeit in 2013**

#### • **Presseaktionen**

#### **Ganzseitiger redaktioneller Bericht über uns in der Main Echo vom 08.02.13**

#### »Es wird Weiternetwicklungen geben«

Bürgernetz: Der Breitbandausbau allerorten kostet einige Mitglieder, bedeutet aber nicht das Ende - Funknetzwerk als Alternative weiter gefragt

**MAIN-SPESSART.** »Brückenfunktion wollte das Bürgernetz Main-Spessart artiflen der sich in den Mer Jehren els Selbethilfevereinigung gegründet hat, um den Weg ins Internet zu ebnen und am den weg me internet su eonen und<br>su beschleunigen. Kostengünstige und<br>pfiffige technische Lösungen haben die Bürgemetaler in Eigeninitiative geschaffen, als in kleinen Landger den bei großen Anbie-<br>tern nichte lief mit Main-Echo

schnellem Onlinegehen.<br>Welche Zukunft hat Gespräch das Bürgernetz bei der auch auch auf dem Land immer

breit(bandig)er werdenden Datenau-<br>tobahn? Darüber oprach Redaktionsleiter Klaus Fleckenstein mit dem Vorsitzenden Jürgen Kraft und Ge-<br>schäftsführer-Christoph-Purrucker.

Viele Gemeinden und Ortzteile zind im vorigen Jahr über die Breitbandinitiative mit schnellem DSL versorgt worden oder der Ausbau steht bevor - braucht es da noch einen Bürgernetzverein und seine Angebote?

Diese Frage haben wir uns auch ge-<br>stellt und vor einem Jahr den Beochluse gefaset, dass wir weitermachen. Denn nach wie vor kann nicht jeder in den Genuss von 16000 Megabit. ADSL oder Breitbandkabel nmen. Es gibt noch viele, die mit 1000er. 2000er DSL leben müssen und für die bieten wir eine sehr gute Alternative

Was unterscheidet das Bürgernets von Anbietern wie Telekom, Vodafone und anderen?

Wir eind ein Verein. Unsere Kunden heißen Mitglieder, haben Vorteile, Rechte und Pflichten. Jeder kann seine Arbeitsleistung, seine Ideen einbringen. Wenn das eine Mehrheit findet, setzen wir das um, zum Beispiel bei der Versorgung von Orten mit Wavelink.

» Wir sind ein Verein, jeder kann seine Ideen und seine Leistung einbringen. « Christoph Purrucker, Geschäftsführer

![](_page_22_Picture_16.jpeg)

»Wir machen weiter«: Das Bürgernetz mit seinem Funknetzwerk ins Internet bleibt als Alternative zum leitungsgebundenen Breitbandausbau gefragt. Geschäftsführer Christoph Purrucker (links) und Vorsitzender Iürgen Kraft sichem Weiterentwicklungen zu. Foto: Klaus Fleckenstein

#### **Zahlen und Fakten: Bürgernetz Main-Spessart**

Der Bürgernetzverein Main-Spessart wurde 1996 gegründet. Zweck des Fördervereins ist es, mit der Nutzung des Internets<br>vertraut zu machen. Dem Trägerverein obliegen Installation, Betrieb und Finanzierung der Technik. Angebote: Der Verein bietet Mitgliedern<br>zusätzlich zur reinen Providerieistung (internetzugang, E-Mail, Servernutzung) kosteniose Hotline, Hilfe von Mitgliedern für Mitglieder, Ansprechpartner vor Ort, Schulungen und Stammtische Kontakt: Büro in Wiesenfeld (altes Rathaus gegenüber Sparkasse), Tel. 09359 / 90 900 80, Montag, Mittwoch und Freitag<br>von 9 bis 12 Uhr besetzt. E-Mail buero@bnmsp.de Internet: www.bnmsp.de

Zur Person: Jürgen Kraft und Christoph Purrucker Der 42-jährige Jürgen Kraft aus Langen prozelten engagiert sich schon seit den Anfangsjahren des 1996 gegründeten Trägervereins ist er seit rund einem lahrzehnt. Beruflich arbeitet der Diplom-Ingenieur für Elektrotechnik als Sys-

Netwee um weitere Orte gedacht? temadministrator bei der Warema AG in Marktheidenfeld. Christoph Purrucker aus Lohr (30) ist stellvertretender Vorsitzender des Trägervereins und seit 2010 Geschäftsführe des Bürgernetzes, Beruflich ist er als Diplom-Informatiker bei der Bosch Rexroth

AG tätig.<br>Neben dem Trägerverein gibt es noch der Förderverein, der von Xenia Scherf aus Erlach geführt wird. (Fin)

im Landkreis Würsburg haben wir vor einigen Jahren ein Funknetzwerk, mit dem ein kommerzieller Anbieter geocheitert ist, übernom-<br>men, mit sehr viel Erfolg. HopferGeschwindigkeiten der Internetzugangstechniken **VDSL 50000** 50,000 khits/ **RPEITRANDVAREI** 32000 kbits/ **VDSL 25000** 25000 kbits/ T-DSL 16000 16000 kbits/s<br>1024 kbits/s WAVELINK 3.0 ÷ 10000 kbits/s<br>10000 kbits/s T-DSL 6000 6016 kbits/ ۳ **WAVELINK 2.0** 3500 kbits/s<br>256 kbits/s T-DSL 1000 1024 kbits/s<br>128 kbits/s Download Dipload ME-Goffe A Bretisheimer Quelle Borrem

Begrenzen tun wir nichts. Wenn es In der Satzung ist auch Beratung un Schulung verankert, wird das noc

auf einem Benutzereinstieg zu viele

Mitglieder werden, dann ziehen wir<br>die Verbindung intern um oder

bauen aus. Das sind alles keine

Großinvectitionen. Wir haben nun

im 5-Gigahertz-Bereich genügend<br>Frequenzen, um fast beliebig aus-

Ist an einen Ausbau des bestehenden

Wir sind da zurückhaltend aktuell.

Für den Lohrer Stadtteil Rupperts-

hütten haben wir das angeboten,

Interessierte, wir hätten 20 ge-

kostendeckend ist. In Hopferstadt

bauen zu können.

nachgefragt?<br>Früher haben wir regelmäßig Schu lungen gemacht, heutzutage sind die Schulungen eher intern, um auf dem technologisch aktuellen Stand zu bleiben, wir laden uns dann Refe renten ein, die uns bestimmte Rou ter erklären oder mit una Funkstrecken planen. Da können natür lich alle Mitclieder teilnehmen. Be ratung machen wir gern, wenn Let te auf una zukommen

aber gemeldet haben sich nur acht Kann das auch Beratung von Geme den sein, Wenn Breitbandausbauer braucht, damit es einigermaßen scheidungen anstehen?

Natürlich, da sogar insbesonder<br>Die Stadt Lohr ist leider nicht auf ur zugekommen, obwohl wir eine Kooperation mit den Stadtwerken ha ben und einige Hochbehälter-Anbindungen über unser Netz betrei

![](_page_23_Picture_0.jpeg)

![](_page_23_Picture_1.jpeg)

# **Fragen ?**

![](_page_24_Picture_0.jpeg)

![](_page_24_Picture_1.jpeg)

## **Jahreshauptversammlung 2013Trägerverein**

## 2. Bericht des SchatzmeistersBurkhard Rickert

![](_page_25_Picture_0.jpeg)

## **Jahreshauptversammlung 2013Trägerverein**

## 3. Bericht der KassenprüferMargarete Scherf

![](_page_26_Picture_0.jpeg)

bnmsp.de "Ihr Internetprovider für Main-Spessart'

Karlstadter Str. 14 97753 Wiesenfeld Fon: 09359-9090080 Fax: 09359.99888 Mail: buero@bnmsp.de

## **Jahreshauptversammlung 2013Trägerverein**

## 4. Entlastung der Vorstandschaft

![](_page_27_Picture_0.jpeg)

![](_page_27_Picture_1.jpeg)

## **Jahreshauptversammlung 2013Trägerverein**

## 5. Ehrungen

![](_page_28_Picture_0.jpeg)

bnmsp.de "Ihr Internetprovider für Main-Spessart'

Karlstadter Str. 14 97753 Wiesenfeld Fon: 09359-9090080 Fax: 09359-99888 Mail: buero@bnmsp.de

## **Jahreshauptversammlung 2013Trägerverein**

## 6. Ausblick 2014 und Sonstiges

![](_page_29_Picture_0.jpeg)

**Startseite Alte Webseite** Hilfe **Homepages Mitaliedschaft** Rat&Tat **Schulungen** Software **Stammtisch Startrampe Topnews** Verein Verwaltung **Web-Service** Seniorentreff Postkarten **Gästebuch** Webmail Pinnwand

webcam

#### bnmsp.de "Ihr Internetprovider für Main-Spessart

Karlstadter Str. 14 97753 Wiesenfeld Eon: 09359-9090080 Fax: 09359.99888 Mail: buero@bnmsp.de

### **Geplante technische Neuerungen für 2014**

### • **WaveLINK**

- **1. Verbesserung von Stabilität**
- **2. Verbesserung beim Ausfallrouting**
- **3. Optimierungen an der Performance**
- **4. ?**

### • **BNMSP-Cloud**

- **1. Neuer Mailserver**
- **2. OwnCloud (oder Alternativen)**
- **3. ?**

### • **Forschung**

- **1. Eigener SIP-Registrar-Server (Asterisk)**
- **2. ?**

![](_page_30_Picture_0.jpeg)

 $\bullet$ **...**

#### bnmsp.de "Ihr Internetprovider für Main-Spessart"

Karlstadter Str. 14 97753 Wiesenfeld Fon: 09359-9090080 Fax: 09359-99888 Mail: buero@bnmsp.de

### **Geplante Öffentlichkeitsarbeit in 2014**

• **Teilnahme an MSP-Expo <sup>2014</sup>**

### • **Schulungen / Workshops**

- **1. Internet Telefonie**
- **2. BNMSP-Cloud**
- **3. Verschlüsselungsinitiative (E-Mail, etc)**

![](_page_31_Picture_0.jpeg)

![](_page_31_Picture_1.jpeg)

![](_page_31_Picture_27.jpeg)

![](_page_31_Picture_3.jpeg)

# **weitere Vorschläge**

# **und Fragen ?**

![](_page_32_Picture_0.jpeg)

## **Jahreshauptversammlung 2013Trägerverein**

## 7. Vortrag von Jürgen Kraft

"Per Internet Telefonie den eigenen Festnetz-anschluss

überall mitnehmen - und dabei noch viel Geld sparen"

![](_page_33_Picture_0.jpeg)

![](_page_34_Picture_0.jpeg)

![](_page_35_Figure_0.jpeg)

![](_page_36_Picture_0.jpeg)

![](_page_37_Picture_0.jpeg)

![](_page_38_Picture_0.jpeg)

![](_page_39_Picture_0.jpeg)

![](_page_39_Picture_78.jpeg)

Karlstadter Str. 14 '53 Wiesenfeld 09359.9988 Mail: buero@bnmsp.de

### **Bestandteile eines SIP - Accounts**

### • **Registrar (Server)**

**Zentrale "Auskunftsstelle". Datenbank in der die SIP-Zugangsdaten der Teilnehmer und die zugehörigen Rufnummern gespeichert sind. Verwaltet auch die Verknüpfung Teilnehmer <-> IP-AdresseDie Teilnehmer müssen sich in regelmäßigen Abständen dort melden.**

### • **SIP-ID**

 **Username (Login) eines SIP-Teilnehmers (auch SIP-Agent oder User-Agent genannt)**

### • **SIP-Passwort**

**Zugehöriges Passwort eines SIP-Teilnehmers**

### • **Web-Login**

**Username (Login) für Anmeldung an Portalseite eines SIP-Providers**

### • **Web-Passwort**

**Zugehöriges Passwort für Portalseite**

![](_page_40_Picture_0.jpeg)

#### bnmsp.de "Ihr Internetprovider für Main-Spessart"

Karlstadter Str. 14 97753 Wiesenfeld Fon: 09359-9090080 Fax: 09359-99888 Mail: buero@bnmsp.de

### **Beispiel für einen SIP - Account**

• **Registrar (Server)** 

**Sipgate.de**

• **SIP-ID**

**1598814**

• **SIP-Passwort**

**XDERGZE**

•**Web-Login**

**maxmuster**

• **Web-Passwort**

**voSicHtNSA**

![](_page_41_Picture_0.jpeg)

![](_page_41_Picture_1.jpeg)

![](_page_41_Picture_2.jpeg)

#### bnmsp.de "Ihr Internetprovider für Main-Spessar

**Karlstadter Str. 14** 97753 Wiesenfeld Enn: 09359.9090080 Fax: 09359.99888 Mail: buero@bnmsp.de

### **Anforderungen an den Internetanschluss**

### • **Bandbreite**

- **VoIP benötigt ca. 85 kbit/s an Bandbreite (Codec: G.711)VoIP benötigt diese Bandbreite DAUERHAFT**
- **-> Jeder Breitbandanschluss erfüllt das heute (ADSL, TV-Kabel, WLAN-Hotspot, WaveLINK 3.0, UMTS\*, LTE\*)**

### • **Priorisierung von VoIP-Paketen**

**Damit das Versenden einer Mail mit großer Anlage (z.B. Foto)nicht so be m Em fä g r ankommt, braucht es entwender viel Bandbreite (im LAN meist immer gegben) oder eineSteuerinstanz, die VoIP-pakete bevorzugt und andereausbremst.**

- **-> QoS-Mechanischmus (zuständig: Ihr Router)**
- (wenn möglich) **öffentliche IP-Adresse**

![](_page_42_Picture_0.jpeg)

![](_page_42_Picture_1.jpeg)

### **Vorteile der Internet Telefonie**

- **Festnetzrufnummer ist ortsunabhängig**
- **Festnetzrufnummer am Smartphone**
- **Paralleler Betrieb von mehreren SIP-Endgeräten an einemAccount (gleichzeitiges Klingeln)**
- **Sehr einfache Rufnummernmitnahme (ohne Rufnummernportierung) beim Wechsel des Internetanbieters oder Umzug(z.B. DSL -> Kabel )**
- **Kosteneinsparung bei Grundgebühr und Gesprächsminuten**
- **Nur eine Verkabelung im Haus**

![](_page_43_Picture_0.jpeg)

## bnmsp.de

Karlstadter Str. 14 97753 Wiesenfeld Fon: 09359-9090080 Fax: 09359-99888 Mail: buero@bnmsp.de

**Startseite** 

**Alte Webseite** Hilfe **Homepages Mitgliedschaft** Rat&Tat Schulungen **Software Stammtisch Startrampe Topnews** Verein Verwaltung **Web-Service Seniorentreff Postkarten** Gästebuch Webmail Pinnwand

### **Typische Internet Telefonie Anbieter**

![](_page_43_Picture_206.jpeg)

![](_page_44_Picture_0.jpeg)

![](_page_44_Picture_59.jpeg)

Clarkootle

![](_page_44_Picture_60.jpeg)

Karlstadter Str. 14 97753 Wiesenfeld Fon: 09359-9090080 Fax: 09359-99888 Mail: buero@bnmsp.de

### **Rufnummernübertragung bei Ventengo**

#### **Ventengo erlaubt abgehend eine beliebige deutsche Festnetzrufnummer zu übermitteln (Clip no Screening)**

#### Erklärung zur Rufnummernübertragung

![](_page_44_Picture_61.jpeg)

Hiermit beauftrage ich die Ventelo GmbH, die oben genannte, mir abgeleitet zugeteilte Rufnummer im Benutzerprofil von myventengo als abgehende VoIP Rufnummer in Übereinstimmung mit § 66k Abs. 2 S. 1 TKG einzutragen.

Gleichzeitig bestätige ich verbindlich, dass ich als Inhaber des vorgenannten Teilnehmeranschlusses auch Rufnummerninhaber gemäß § 4 Abs. 2 Nr. 3 TNV und Inhaber der Nutzungsrechte an oben genannter Rufnummer bin.

(Datum, Ort)

**N** 

(Unterschrift des Teilnehmers)

![](_page_45_Picture_0.jpeg)

#### bnmsp.de "Ihr Internetprovider für Main-Spessart

Karlstadter Str. 14 97753 Wiesenfeld Fon: 09359-9090080 Fax: 09359-99888 Mail: buero@bnmsp.de

### **Kosten bei Internettelefonie**

• **Grundgebühr** 

**in der Regel kostenfrei**

### • **Minutenpreise**

**feste Minutenpreise wahlweise auch mit Preisansage bei Beginn des Gesprächs. Keine Abzocke a la Call by Call-Anbieter mit stark variierentem Minutenpreis**

**Gespäche zu Teilnehmern des selben SIP-Providers sind meistkostenlos** 

### • **Flatrate (optional)**

**Flatrate ins deutsche oder gar europäische Festnetz ca. 8 € / Monat** 

![](_page_46_Picture_0.jpeg)

![](_page_46_Picture_1.jpeg)

## Minutenpreise (in Cent) für Festnetztelefonie im Vergleich (Stand: 10/2013)

bnmsp.de

"Ihr Internetprovider für Main-Spessart"

Karlstadter Str. 14

97753 Wiesenfeld Fon: 09359-9090080

Fax: 09359-99888

Mail: buero@bnmsp.de

![](_page_46_Picture_140.jpeg)

![](_page_47_Picture_0.jpeg)

![](_page_47_Picture_1.jpeg)

#### Minutenpreise (in Cent) für Festnetztelefonie im Vergleich (Stand: 10/2013)

bnmsp.de

Karlstadter Str. 14

97753 Wiesenfeld Fon: 09359-9090080 Fax: 09359-99888

Mail: buero@bnmsp.de

![](_page_47_Picture_136.jpeg)

![](_page_48_Picture_0.jpeg)

![](_page_48_Picture_1.jpeg)

# **Praktischer Teil**

![](_page_49_Picture_0.jpeg)

![](_page_49_Picture_1.jpeg)

# **Fragen ?**

![](_page_50_Picture_0.jpeg)

![](_page_50_Picture_1.jpeg)

# **Vielen Dank für Ihre Aufmerksamkeit !**

**Dipl. Ing(FH) Jürgen Kraft**